# Politechnika Krakowska im. Tadeusza Kościuszki

# Karta przedmiotu

obowiązuje studentów rozpoczynających studia w roku akademickim 2020/2021

Wydział Inżynierii Środowiska i Energetyki

Kierunek studiów: Inżynieria Środowiska **Profil: Ogólnoakademicki** Profil: Ogólnoakademicki

Forma sudiów: stacjonarne **Kod kierunku: 2** Kod kierunku: 2

Stopień studiów: II

Specjalności: Hydroinżynieria

#### 1 Informacje o przedmiocie

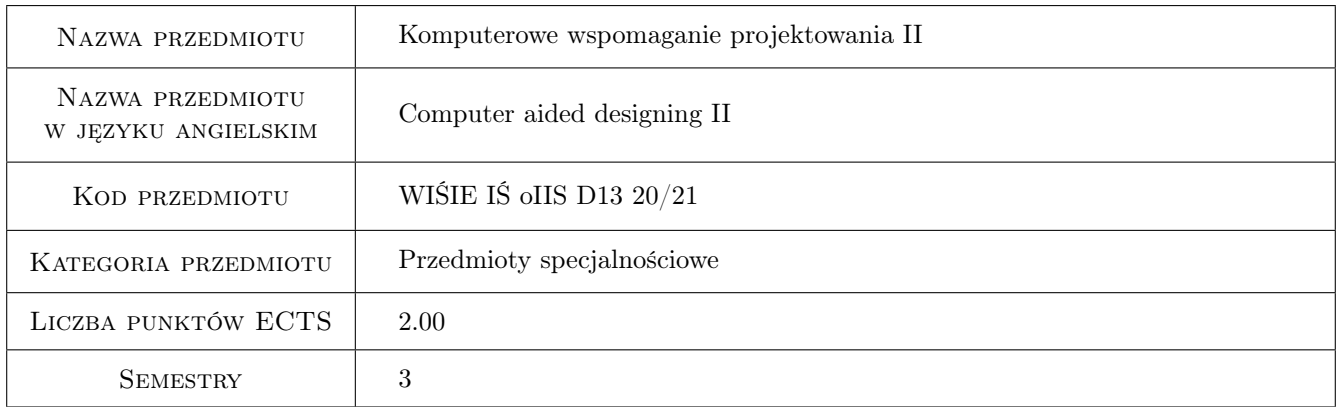

### 2 Rodzaj zajęć, liczba godzin w planie studiów

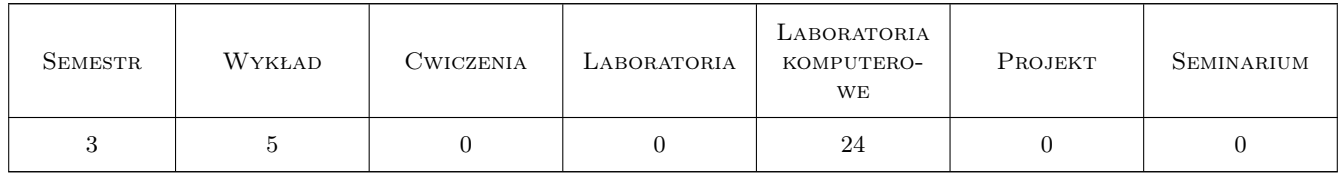

#### 3 Cele przedmiotu

Cel 1 Nabycie umiejętności i wiedzy pozwalającej na wykonywanie zadań inżynierskich z wykorzystaniem zaawansowanej współpracy programu AutoCad z innymi programami, w tym MsExcel.

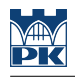

## 4 Wymagania wstępne w zakresie wiedzy, umiejętności i innych **KOMPETENCJI**

- 1 Biegłe posługiwanie się AutoCadem 2d
- 2 Biegłe posługiwanie się programem MsExcel w zakresie podstawowym (tworzenie formuł, formatowanie).
- 3 komputerowe Wspomaganie Projektowania I

#### 5 Efekty kształcenia

- EK1 Wiedza Zdobycie podstawowej wiedzy o programowaniu w systemie Visual Basic
- EK2 Umiejętności Zdobycie podstawowych umiejętności o programowaniu w systemie Visual Basic

EK3 Umiejętności Zdobycie umiejętności programowania skryptów Autocada, zdalne tworzenie rysunków

EK4 Kompetencje społeczne Praca w grupie

#### 6 Treści programowe

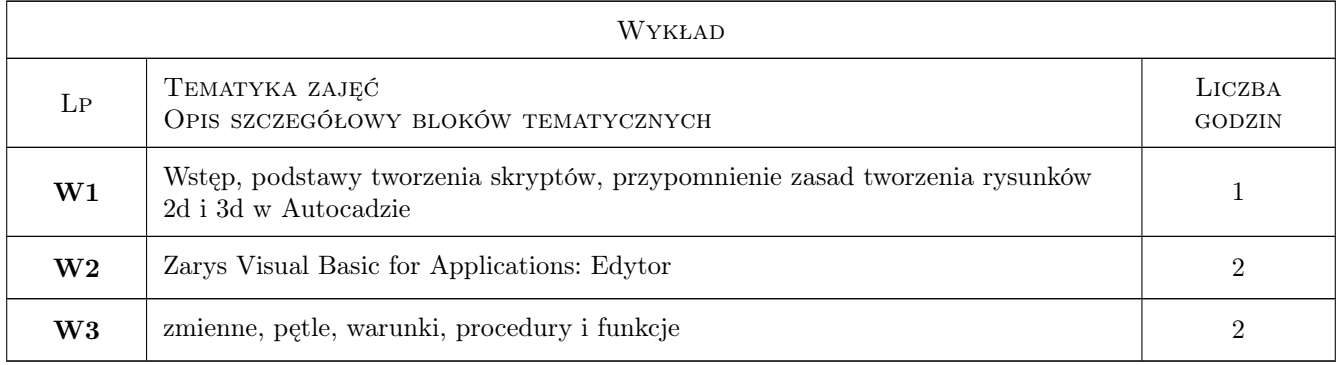

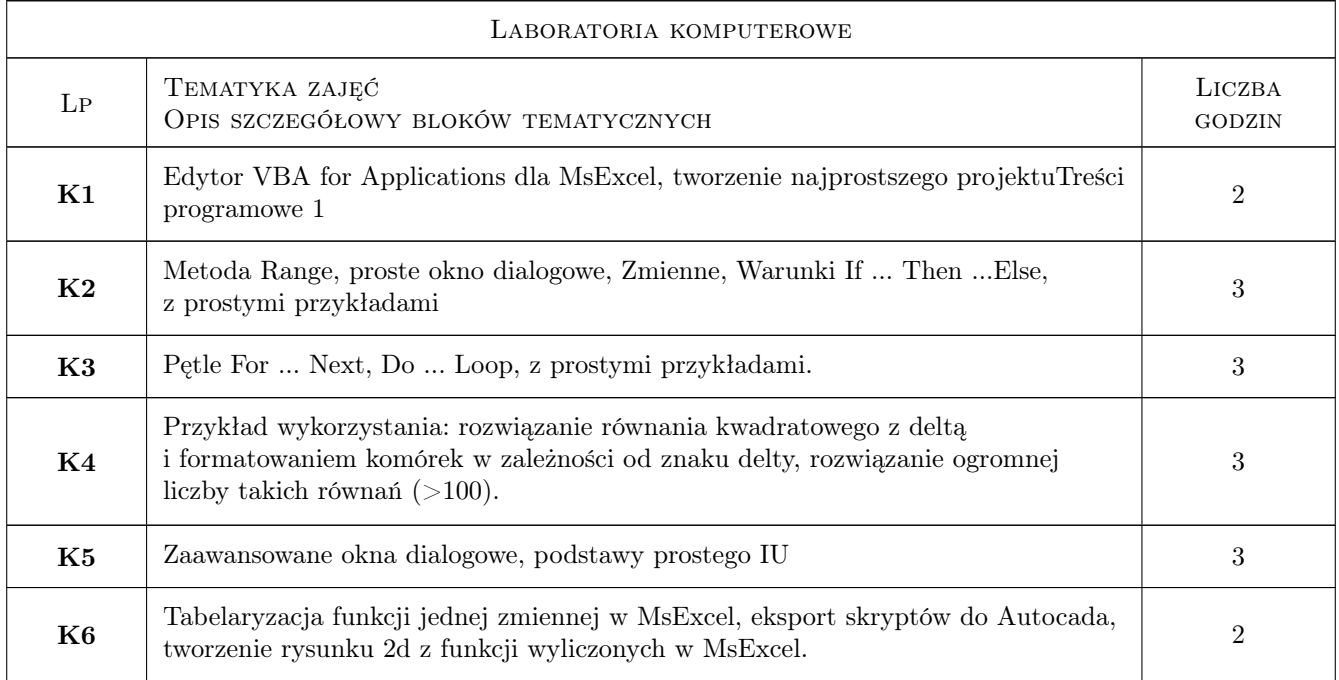

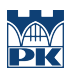

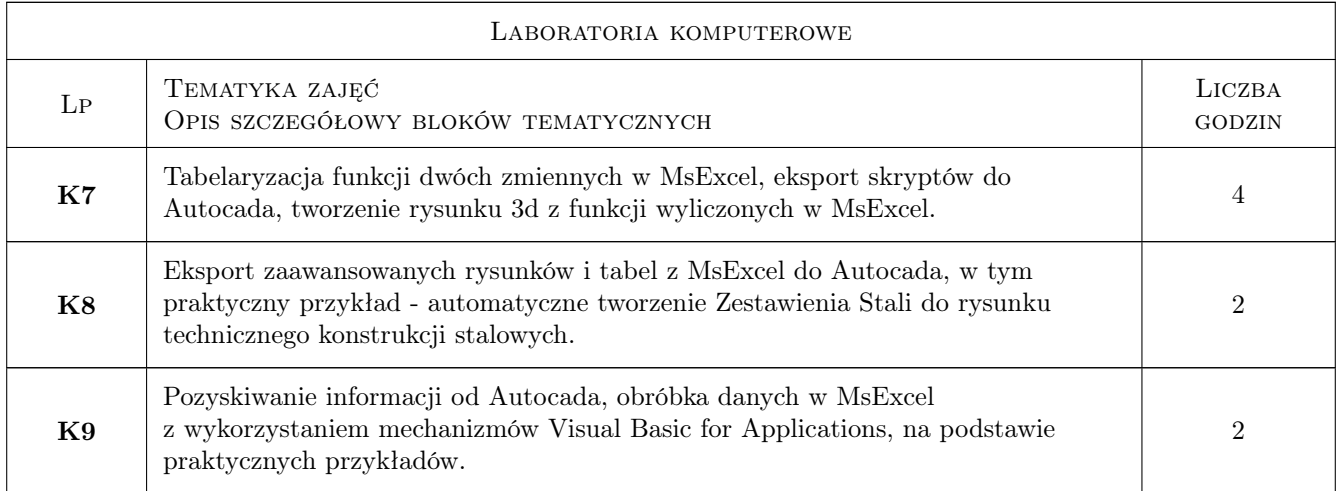

## 7 Narzędzia dydaktyczne

- N1 Wykłady
- N2 Prezentacje multimedialne

## 8 Obciążenie pracą studenta

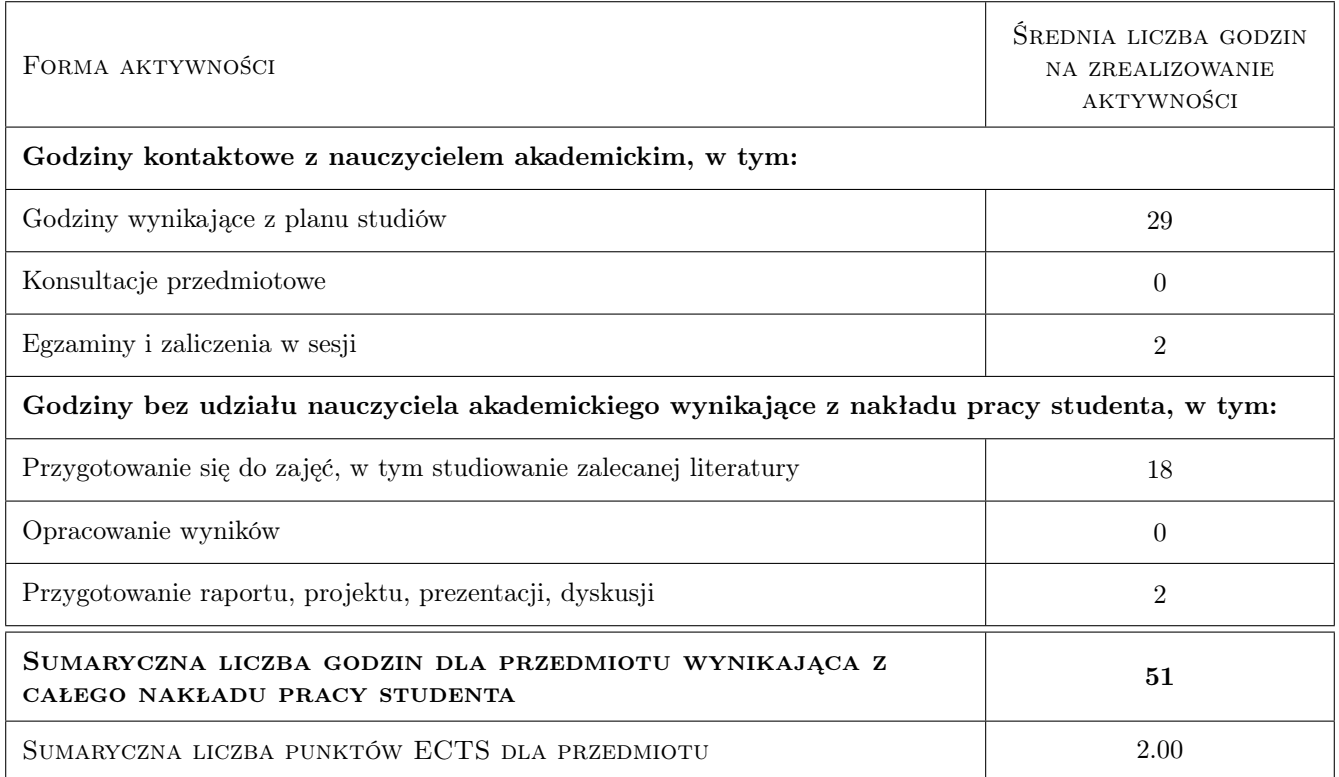

#### 9 Sposoby oceny

#### Ocena formująca

F1 ocena z wszyskich ćwiczeń

F2 ocena z zaliczenia treściw wykładów

#### Ocena podsumowująca

P1 Średnia ważona ocen formujących

#### Kryteria oceny

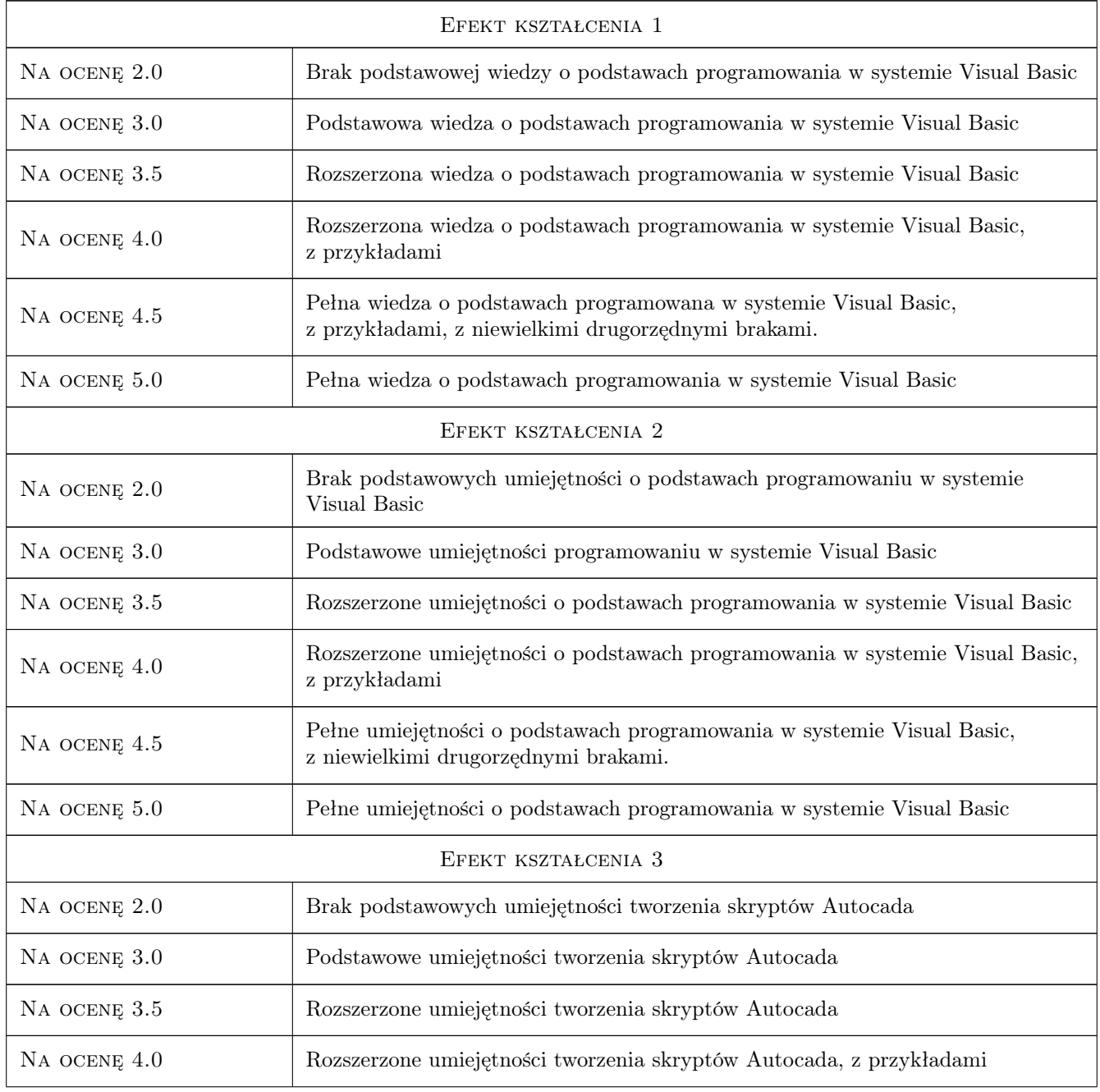

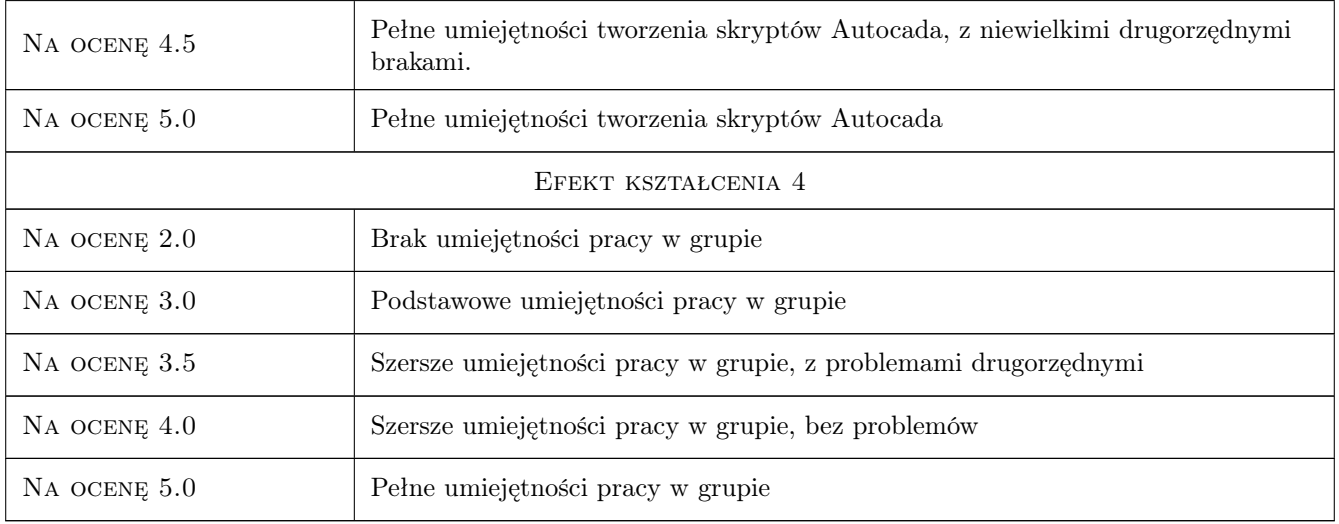

## 10 Macierz realizacji przedmiotu

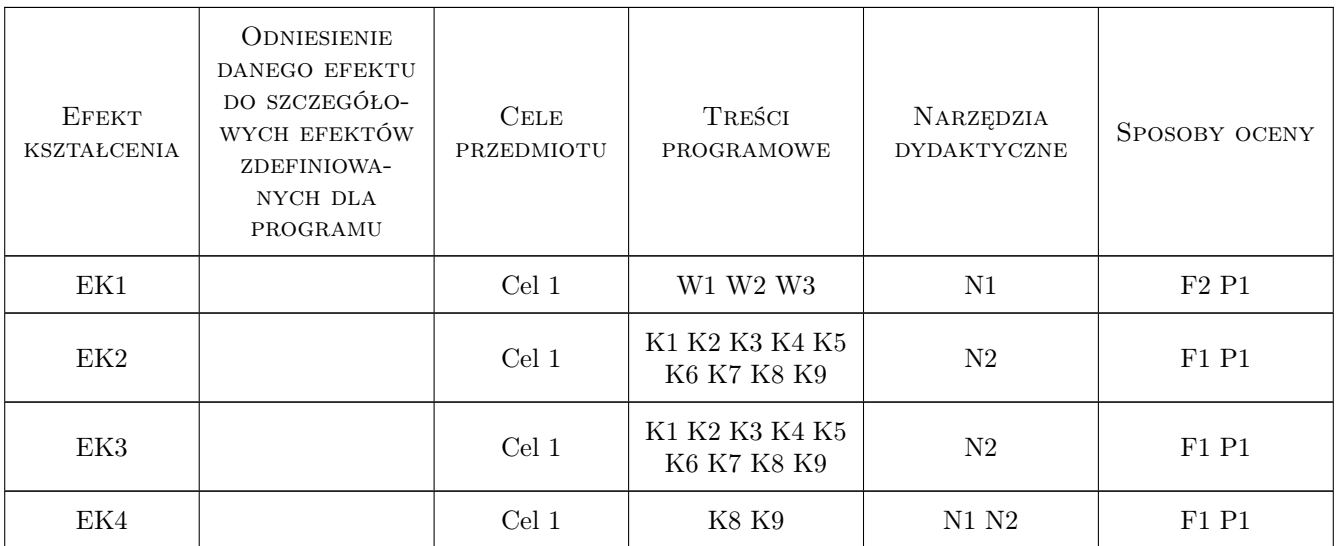

### 11 WYKAZ LITERATURY

#### 12 Informacje o nauczycielach akademickich

#### Osoba odpowiedzialna za kartę

dr inż. Andrzej Wolak (kontakt: Andrzej.Wolak@iigw.pl)

#### 13 Zatwierdzenie karty przedmiotu do realizacji

(miejscowość, data) (odpowiedzialny za przedmiot) (dziekan)